# How to clock a research study and article in one go.

Written By: Terence van Zyl

Website: <https://tvanzyl.github.io/>

# Big picture step-by-step guide

- 1. Use a latex template in [Overleaf](https://www.overleaf.com/) [\(IEEE](https://www.overleaf.com/latex/templates/ieee-conference-template/grfzhhncsfqn) or [LNCS](https://www.overleaf.com/latex/templates/springer-lecture-notes-in-computer-science/kzwwpvhwnvfj) conference).
	- o Use [BibLaTeX](https://www.overleaf.com/learn/latex/Articles/Getting_started_with_BibLaTeX) for managing your references in a [.bib](http://tug.ctan.org/info/biblatex-cheatsheet/biblatex-cheatsheet.pdf) file.
- 2. Put down the [IMRaD](https://writingcenter.gmu.edu/writing-resources/imrad/writing-an-imrad-report) headings
	- Introduction, Method, Results, and Discussion.
- 3. Write the initial introduction to Create a Research Space [\(CARS\)](https://writingcenter.gmu.edu/guides/imrad-reports-introductions)
	- Paragraph 1: **Here is an interesting problem.** *(The Territory)*
	- Paragraph 2: **It is unsolved!** *(The Niche)*
- 4. Write the initial background in the introduction
	- Paragraph 3-4: **Here is an idea on how to solve it.** *(Occupy The Niche)*
- 5. Write up the intended research method (Model [Selection\)](https://scikit-learn.org/stable/model_selection.html)
	- Paragraph 5-7: **How to falsify the idea**

# **ONLY DO THE RESEARCH NOW**

- 1. Add a single figure that expresses the main idea of the study
	- This figure is the **bootstrap** for an exceptional paper
- 2. Fill in the rest of the tables and figures for the results
	- This is the **kernel** of the paper, all linked hierarchically back to the **bootstrap**
- 3. Describe the Results
- 4. Update the Idea Background The idea in one/two page
- 5. Update the Method to reflect any changes
- 6. Writeup the Discussion In one/two page
- 7. Expand the Introduction and include contributions One page
- 8. Add Conclusion Half page
- 9. Add Abstract  $200/250$  words
- 10. Finally, The Title Ten words or less

If you change your mind, go back to the start.

# Small picture step-by-step guide - [\(IMRaD\)](https://writingcenter.gmu.edu/writing-resources/imrad/writing-an-imrad-report)

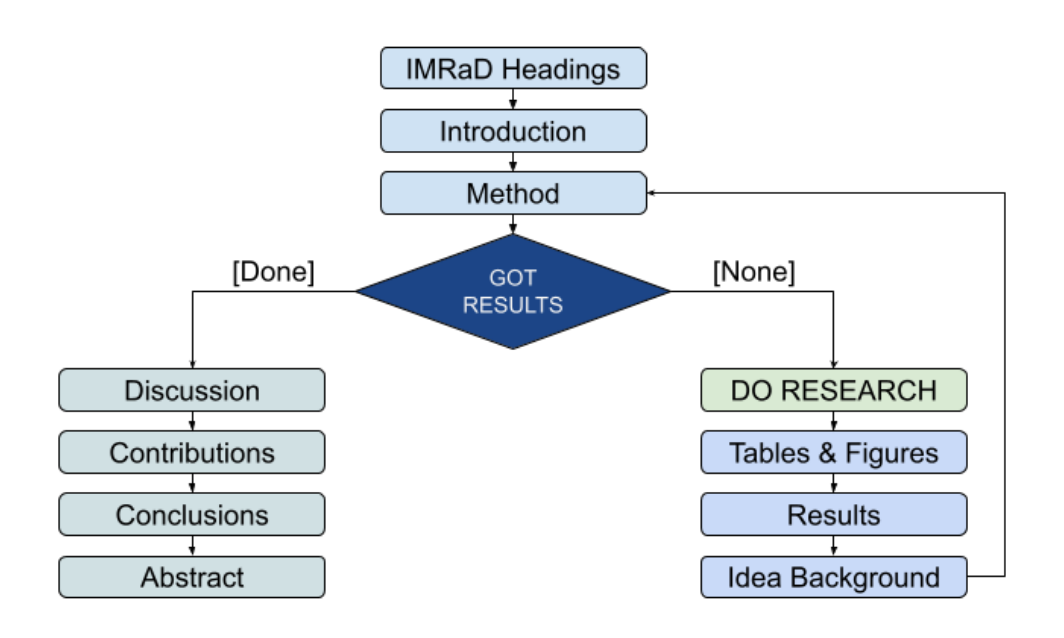

1. Introduction - (the [moves\)](https://writingcenter.gmu.edu/writing-resources/imrad/imrad-reports-introductions)

#### **1.1 Establishing the territory - Here is an interesting problem.**

Describe the current state of research on the topic. From [phrase](https://www.phrasebank.manchester.ac.uk/introducing-work/) bank start with two paragraphs with a sentence from each of:

- 1. Establishing the importance of the topic [...]
- 2. Referring to previous work to establish what is already known

Eventually these paragraphs should cover all related studies that lead to identifying your niche.

#### **1.2 Identifying a niche - It is unsolved!**

Provides a problem statement for the study that can be addressed in a paragraph. From [phrase](https://www.phrasebank.manchester.ac.uk/introducing-work/) bank select one or two of these as sentences to start:

- 1. Identifying a knowledge gap in the field of study
- 2. Claim something is wrong with the previous research
- 3. Explaining the inadequacies of previous studies
- 4. Identifying the scarcity or lack of previous research

#### **1.3 Occupying the niche - Here is an idea on how to solve it.**

Describes how the research contributes to solving the problem statement. From [phrase](https://www.phrasebank.manchester.ac.uk/introducing-work/) bank start by selecting one sentence from each of:

- 1. Stating the focus, aim, or argument of a short paper
- 2. Stating the purpose of the current research
- 3. Explaining the significance of the current study

When you revisit the introduction, you can

- 1. Describing the research design and the methods used
- 2. Share the contributions

# 2. Idea Background (Optional)

#### **The idea.**

Suppose you have devised a novel idea and compared it to several other baselines and state-of-the-art methods. Then you would describe the idea and how it links to the other methods here.

- 1. Describe the idea, algorithm, mathematics, etc.
- 2. Describe other background needed to understand the idea

# 3. Method - (the [moves\)](https://writingcenter.gmu.edu/writing-resources/imrad/imrad-method-section)

#### **How to falsifying the idea.**

From [phrase](https://www.phrasebank.manchester.ac.uk/describing-methods/) bank contextualizing why the study method is used:

- 1. Restate research purpose, hypothesis or gaps in research
- 2. Provide relevant theoretical or empirical information to show connections to the field
- 3. Substantiate your methodology in relation to previous studies with referencing

## e.g.

(1) To test the primary hypothesis that A outperforms B, we conducted an empirical evaluation of the two models. (2) Traditionally, forecast accuracy has been assessed by measuring the MSE. (3) To this end, our experiment follows the procedure used by Joe Soap et al. (2001).

#### **3.1 Datasets**

- 1. Describe the dataset(s) used
- 2. Describe any preporocessing on the dataset(s) used

#### **3.2 Experimental Setup**

#### See model Selection and [Evaluation.](https://scikit-learn.org/stable/model_selection.html)

1. Describe study procedures in a step-by-step way

#### How to clock a research study and article in one go.md 2003 2003/2023

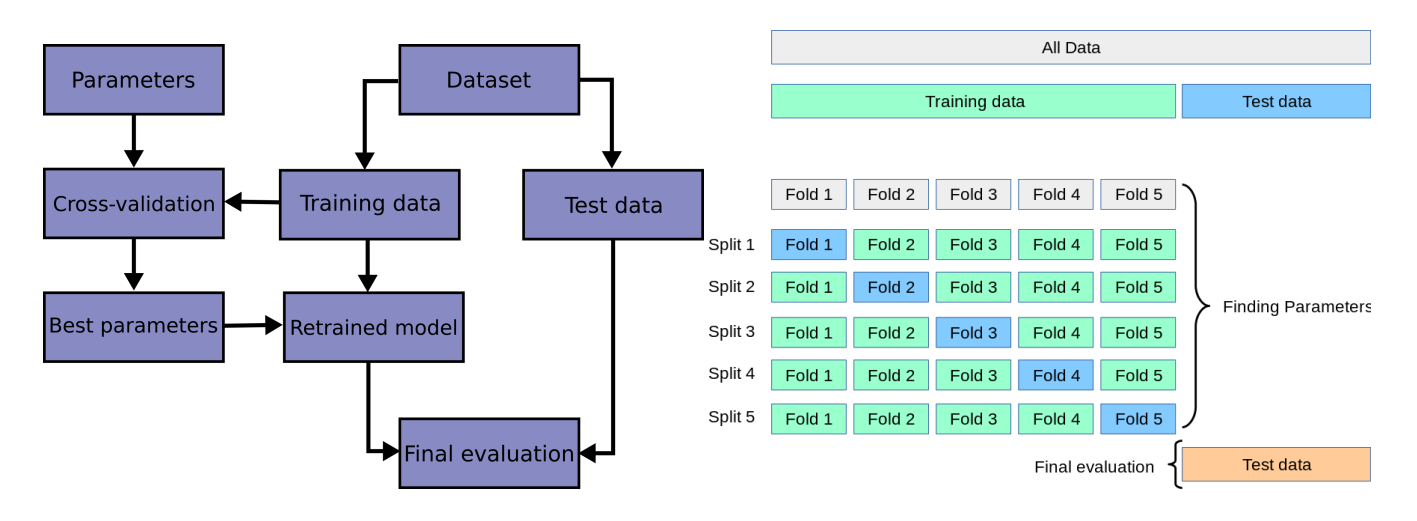

#### [Figures](https://scikit-learn.org/) taken from SciKit Learn.

- 1. Briefly reiterate models to be compared to yours:
	- 1. baseline models
	- 2. state-of-the-art models
- 2. Should cover and substantiate choices for:
	- 1. how many experiment repeats (e.g. 10),
	- 2. train test split (e.g. 80-20),
	- 3. K-fold cross validation (e.g. 5-fold),
	- 4. model initialisation,
	- 5. hyperparameter selection (e.g. grid-search), and
	- 6. parameter optimisation (e.g. Adam).

#### **3.3 Analysis**

- 1. Describe the analysis and metrics used for selection and evaluation
- 2. Describe the final evaluation procedure and significance test on results (p-values)

#### **3.4 Tools and Libraries**

1. Describe tools and libraries used to do the study

#### e.g.

All experiments were run on an Intel 80286 running MS-Dos 6.22. The algorithms were implemented using Microsoft BASIC. All codes, datasets and the results from these experiments can be found on [[GitHub\]](https://github.com/).

# 4. Results - (the [moves\)](https://writingcenter.gmu.edu/writing-resources/imrad/imrad-results-discussion)

#### **What did you find?**

The result's section identifies the tables or figures and indicates their content, and highlights, and point out and describe the relevant or significant outcomes.

For each result (figure or table), from [phrase](https://www.phrasebank.manchester.ac.uk/reporting-results/) bank, take a sentence from each of:

- 1. Referring back to the research aims or procedures
- 2. Referring to data in a table or chart
- 3. Highlighting significant data in a table or chart

Then possibly a sentence or two for:

- 1. Stating a positive or negative result
- 2. Highlighting exciting or surprising results

# 5. Discussion - (the [moves\)](https://writingcenter.gmu.edu/writing-resources/imrad/imrad-results-discussion)

#### **What does it mean?**

- 1. First sentence What is 'the answer' to the problem
- 2. Second sentence and on justify your answer.

# Then **with reference to previous literature (Literature Survey)** from [phrase](https://www.phrasebank.manchester.ac.uk/discussing-findings/) bank for each significant result, do one or more of:

- 1. Providing background information
	- 1. reference to the question
	- 2. reference to the literature
- 2. Restating the result or one of several results
- 3. Indicating an unexpected outcome
- 4. Comparing the result
	- 1. supporting previous findings
	- 2. contradicting previous findings
- 5. Offering an explanation for the findings

#### Finally:

- 1. Advising cautious interpretation of findings
- 2. Suggesting general hypothesis
- 3. Noting implications of the findings

# 6. Conclusion - (the [moves\)](https://writingcenter.gmu.edu/writing-resources/imrad/imrad-reports-conclusions)

#### **Summarise and bring together the main ideas.**

Give a final judgement on the study and comment on suggestions for improvement and speculate on future.

## From [phrase](https://www.phrasebank.manchester.ac.uk/writing-conclusions/) bank:

- 1. Restating the aims of the study
- 2. Summarising main research findings
- 3. Explaining the significance of the findings or contribution of the study
- 4. Recognising the limitations of the current study
- 5. Making recommendations for further research work

# 7. Abstract - (the [moves\)](https://writingcenter.gmu.edu/writing-resources/imrad/abstracts-in-scientific-research-papers-imrad)

#### **Summary of the entire syudy.**

- 1. **Locate** the paper to the larger field to give perspective,
- 2. **Focus** on the questions/issues/problems to be explored/examined,
- 3. **Anchor** the argument by outlining research, samples and analysis,
- 4. **Report** on major findings relevant to the argument, and
- 5. **Argue** out the argument and close with this article's perspective.

#### e.g.

[LOCATE] Adaptive bandwidth kernel density estimators (AB-KDEs) have received attention from the academic community due to an analytical promise of increased performance over classical estimators. [FOCUS] However, the field is fragmented and there exists no comprehensive comparison of the existing state-of-the-art AB-KDEs. [ANCHOR] We provide a comparison of some state-of-the-art and classical AB-KDE methods as well a computational framework along with a novel implementation of a full principal axes rotation hyper-ellipsoid variant of the k-Nearest Neighbours algorithm. [REPORT] The extensive experimental results show that the fixed bandwidth rule-ofthumb methods achieve satisfactory results. Further, the balloon estimators are shown to be superior in the higher dimensional spaces, with higher modes or with data on non-linear manifolds. The sample point estimators show additional utility when data are scarce in low dimensions. [ARGUE] The experimental results lead us to conclude that balloon estimators such as the full rotation hyperellipsoid estimator will have a significant impact on data analysis algorithms which depend upon an underlying density estimates with larger volumes of higher dimensional data.

## 8. References

Must include at a minimum:

- 1. The name of the author or authors
- 2. The full title of the source material
- 3. The name of the publisher
- 4. The date of publication

#### Bonus:

5. The page number of the source material